#### PURWARUPA SISTEM INFORMASI PENGIRIMAN BARANG **MELALUI KAPAL** STUDI KASUS : PT. PELNI CABANG SERUI, PAPUA

Skripsi

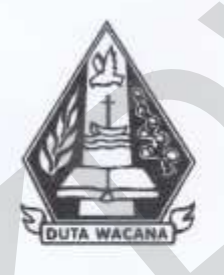

oleh DEVOTA HAIDEE PIHAHEY 72120054

PROGRAM STUDI SISTEM INFORMASI FAKULTAS TEKNOLOGI INFORMASI UNIVERSITAS KRISTEN DUTA WACANA **TAHUN 2018** 

PURWARUPA SISTEM INFORMASI PENGIRIMAN BARANG MELALUI KAPAL STUDI KASUS : PT. PELNI CABANG SERUI, PAPUA

Skripsi

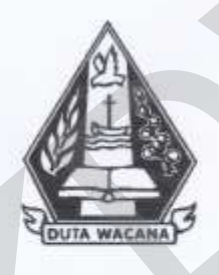

Diajukan kepada Program Studi Sistem Informasi Fakultas Teknologi Informasi Universitas Kristen Duta Wacana Sebagai Salah Satu Syarat dalam Memperoleh Gelar Sarjana Komputer

Disusun oleh

DEVOTA HAIDEE PIHAHEY 72120054

PROGRAM STUDI SISTEM INFORMASI FAKULTAS TEKNOLOGI INFORMASI UNIVERSITAS KRISTEN DUTA WACANA **TAHUN 2018** 

### PERNYATAAN KEASLIAN SKRIPSI

Saya menyatakan dengan sesungguhnya bahwa skripsi dengan judul:

### Purwarupa Sistem Informasi Pengiriman Barang Melalui Kapal Studi Kasus: PT. Pelni Cabang Serui, Papua

yang saya kerjakan untuk melengkapi sebagian persyaratan menjadi Sarjana Komputer pada pendidikan Sarjana Program Studi Sistem Informasi Fakultas Teknologi Informasi Universitas Kristen Duta Wacana, bukan merupakan tiruan atau duplikasi dari skripsi kesarjanaan di lingkungan Universitas Kristen Duta Wacana maupun di Perguruan Tinggi atau instansi manapun, kecuali bagian yang sumber informasinya dicantumkan sebagaimana mestinya.

Jika dikemudian hari didapati bahwa hasil skripsi ini adalah hasil plagiasi atau timan dari skripsi lain, saya bersedia dikenai sanksi yakni pencabutan gelar kesarjanaan saya.

Yogyakarta, 16 April 2018

**DEVOTA HAIDEE PIHAHEY** 72120054

# HALAMAN PERSETUJUAN

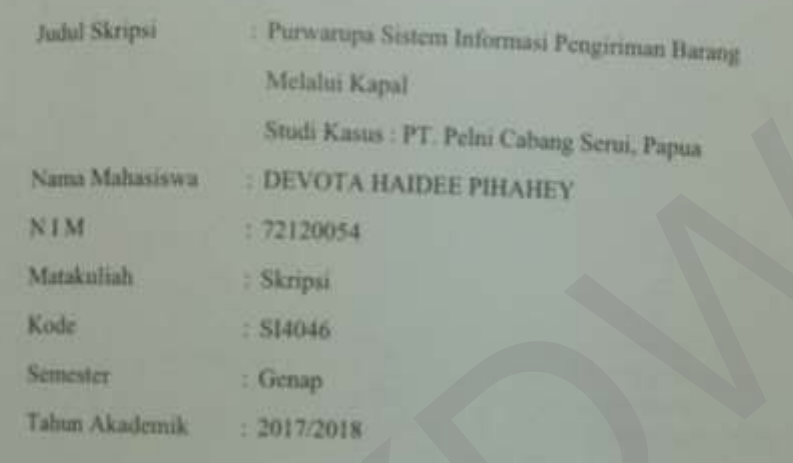

Telah diperikaa dan disetujui di Yogyakarta, Pada tanggal 16 April 2018.

Desco Pembinihing I

UNITRODUCTURE MAIL

Dosen Pembinshing II

**KATON WEA** s, ur

#### HALAMAN PENGESAHAN

开电子

#### PURWARUPA SISTEM INFORMASI PENGIRIMAN BARANG MELALUI **KAPAL** STUDI KASUS : PT. PELNI CABANG SERUI, PAPUA

Oleh: DEVOTA HAIDEE PIHAHEY / 72120054

Dipertahankan di depan Dewan Penguji Skripsi Program Studi Sistem Informasi Fakultas Teknologi Informasi Universitas Kristen Duta Wacana - Yogyakarta Dan dinyatakan diterima untuk memenuhi salah sutu syarat memperoleh gelar Sarjana Komputer pada tanggal<br>6 April 2018

> Yogyakarta, 16 April 2018 Mengesahkan,

ģ,

Dewan Penguji:

1. UMI PROBOYEKTI, S. Kom., MLIS.

2 KATON WIJANA, S.Kom., M.T.

3. BUDI SUTEDIO D. O., S. Kom., M.M.

4. Drs. JONG JEK SIANG, M.Sc.

Dekar **(BUDI SUSANTO, S.Kom., M.T.)** 

m Studi (Drs. JONG JERNSIANG, M.Sc.)

 $\mathsf{v}$ 

### **KATA PENGANTAR**

<span id="page-5-0"></span>Puji Syukur kepada Tuhan Yang Maha Esa atas segala penyertaan yang telah dilimpahkan kepada penulis sehinggga mampu menyelesaikan skripsi dengan judul "Purwarupa Sistem Informasi Pengiriman Barang Melalui Kapal PELNI studi kasus: Pelabuhan Serui, Papua." dengan baik. Begitu besar kasih setia dan pertolongan-Nya kepada penulis dalam setiap langkah pengerjaan skripsi ini, mulai dari pencarian judul, pembuatan proposal, kolokium, pengambilan data, konsultasi, pembuatan laporan, dan presentasi hasil akhir. Penulisan skripsi ini bertujuan sebagai pemenuhan satu syarat dalam memperoleh gelar Sarjana Strata Satu Program Studi Sistem Informasi Universitas Kristen Duta Wacana Yogyakarta. Selain itu juga bertujuan sebagai sarana pembelajaran bagi penulis maupun pembaca. Judul, pembuatan proposal, kolokum, pengambilan data, konsultasi, per<br>
laporan, dan presentasi hasil akhir. Penulisan skripsi ini bertujuan sebagai pen<br>
satu syarat dalam memperoleh gelar Sarjana Strata Satu Program Studi<br>

Dalam penyelesaian pembuatan laporan skripsi ini, penulis telah banyak menerima bimbingan, saran dan masukan dari berbagai pihak, baik secara langsung maupun secara tidak langsung. Untuk itu dengan segala kerendahan hati, pada kesempatan ini penulis ingin menyampaikan ucapan terimakasih kepada:

- 1. Tuhan Yesus Kristus yang telah memberikan Kasih dan AnugerahNya sehingga dapat menyelesaikan skripsi.
- 2. Umi Proboyekti, S.Kom., MLIS dan Katon Wijana, S.Kom., M.T selaku dosen pembimbing yang telah memberikan bimbingan dan motivasi kepada penulis sejak awal usulan judul, kolokium, pengambilan data hingga penulisan.
- 3. Marthin Tambunan selaku Kepala Cabang PELNI Serui yang telah mengijinkan penulis untuk melakukan penelitian. Pak Ferdy Masengi dan Ivan Moch Berdikari serta seluruh teman-teman di kantor PELNI Serui terimakasih telah banyak membimbing dan membantu selama penelitian.
- 4. Kedua orang tua penulis Johanis Saroi dan Amida Pihahey yang senantiasa memberikan dukungan, nasihat, motivasi dan doa selama kuliah hingga selesai penulisan skripsi.
- 5. Kedua kaka penulis Helsa Saroi dan George Saroi yang telah memberikan semangat dan saran.
- 6. Sahabat-sahabat terkasih Graha Mambay, Lien Kakondo, Carolyn Patay, Dessy Yoku, Marion Bosawer, Devi Yoku yang telah memberikan semangat, bantuan, saran dan motivasi selama kuliah, penulisan hingga selesai.
- 7. Teman-teman seperjuangan di Program Studi Sistem Informasi angkatan 2012, terimakasih atas kebersamaan selama berada di Fakultas Teknologi Informasi UKDW.
- 8. Pihak lain yang tidak dapat penulis sebutkan satu per satu, yang secara langsung maupun tidak langsung telah mendukung penulis dalam menyelesaikan skripsi ini.

Penulis menyadari bahwa analisis dan laporan skripsi ini masih jauh dari sempurna. Oleh karena itu, penulis sangat mengharapkan kritik dan saran yang membangun dari pembaca sekalian.

Akhir kata, penulis ingin meminta maaf sebesar-besarnya bila ada kesalahan baik dalam penyusunan laporan maupun tahap analisis. Penulis berharap bahwa laporan ini dapat membantu dan menginspirasi pembaca untuk menghasilkan karya yang lebih baik. 2012, terimakasih atas kebersamaan selama berada di Fakultas Te<br>
Informasi UKDW.<br>
8. Pihak lain yang tidak dapat penulis sebutkan satu per satu, yang langsung maupun tidak langsung telah mendukung penulis<br>
menyelesaikan sk

Yogyakarta, 27 Maret 2017

<span id="page-6-0"></span>Devota Haidee Pihahey

### **ABSTRAK**

# **PURWARUPA SISTEM INFORMASI PENGIRIMAN BARANG MELALUI KAPAL STUDI KASUS : PT PELNI CABANG SERUI, PAPUA**

Pengirim yang hendak mengirimkan barang atau kendaraan dapat langsung ke kantor cabang PT PELNI Serui dan melapor ke bagian pemasaran untuk barang atau kendaraan tersebut, jika pengirim mengirimkan kendaraan maka wajib membuat surat jalan kendaraan di kantor polisi. Lalu, bagian pemasaran berkoordinasi dengan pihak kapal untuk memastikan agar mendapat tempat di kapal, pengirim mengisi *form* pengiriman, petugas ukur timbang mengecek barang kiriman, bagian pemasaran membuat surat pemuatan untuk barang tersebut. Penelitian dilakukan untuk menganalisis proses bisnis pengiriman barang dan sesuai dengan hasil analisis akan dibangun sistem informasi yang nantinya dapat membantu Pelni dalam menjalankan kegiatan bisnis pengiriman.

 Metode pengambilan data dilakukan dengan cara melakukan wawancara dengan Manajer Bagian Pemasaran, adapun wawancara yang dilakukan kepada Manajer Bagian Pemasaran ialah menanyakan *standart operating procedure,* kendala atau masalah yang dialami saat proses pengiriman. Observasi dilakukan dari pengirim ke kantor untuk melapor barang kiriman hingga barang dimuat ke kapal, dan diatas kapal Mualim 1 sebagai penanggung jawab barang di kapal menandatangani seluruh dokumen pemuatan barang. Dari hasil pengambilan data, penelitian menemukan kebutuhan pengirim bisa dibantu dengan teknologi yang visualnya dibuat dengan menggunakan website online berupa wix.com. kendaraan tersebut, jika pengirim mengirimkan kendaraan maka wajib memb<br>
jalan kendaraan di kantor polisi. Lalu, bagian pemasaran berkoordinasi deng<br>
kapal untuk memastikan agar mendapat tempat di kapal, pengirim meng<br>
pen

Hasil penelitian berupa purwarupa sistem informasi pengiriman barang yang nantinya mendukung proses bisnis menjadi lebih ringkas dan menambah aktivitas seperti melakukan validasi barang di atas kapal, membantu pelanggan melakukan reservasi muatan dan melayani pelanggan yang telah memiliki kode *booking.*

(**Kata Kunci:** Purwarupa Pengiriman Barang, Purwarupa*,* Pelni, Analisis.

# **DAFTAR ISI**

<span id="page-8-0"></span>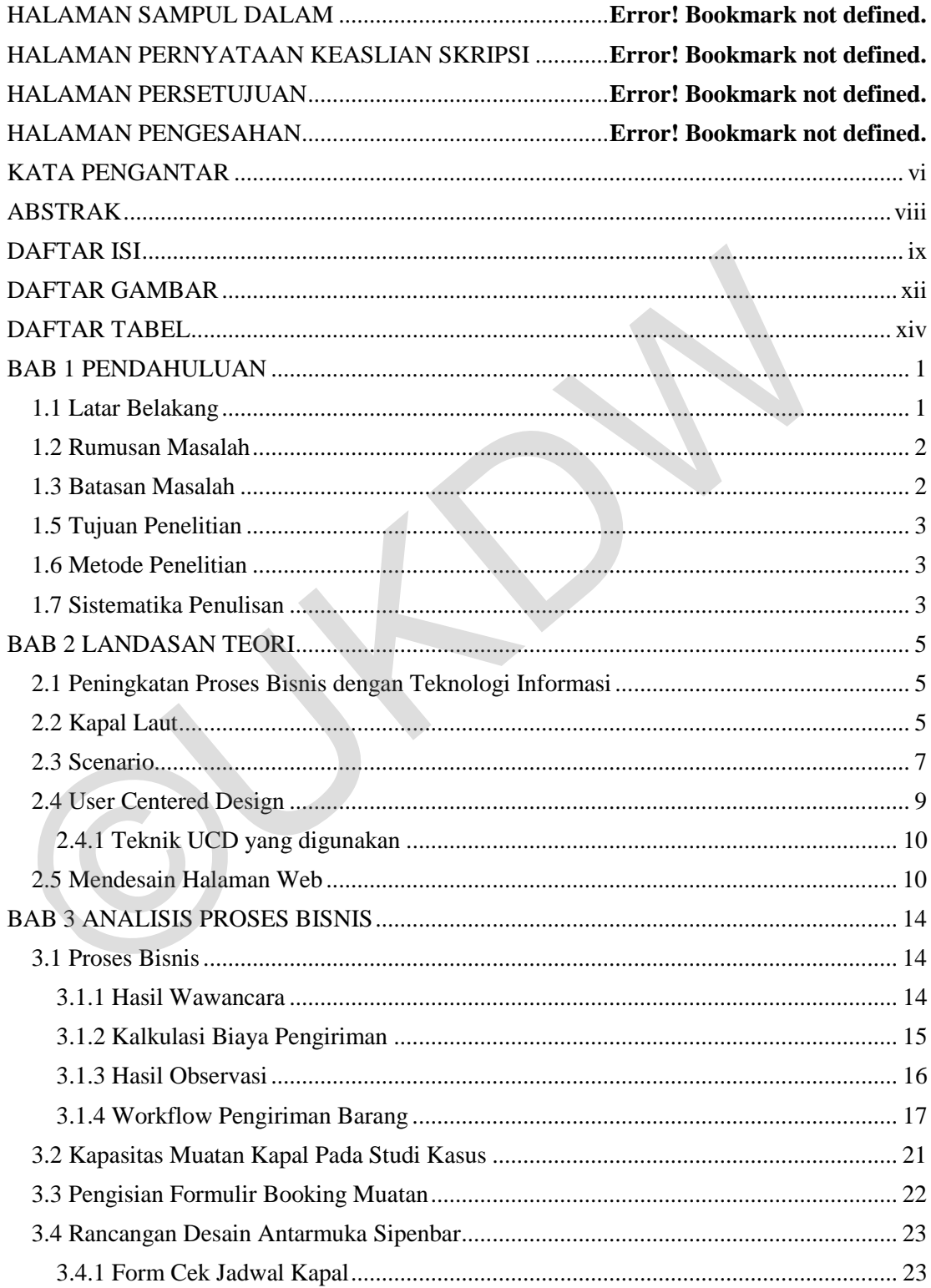

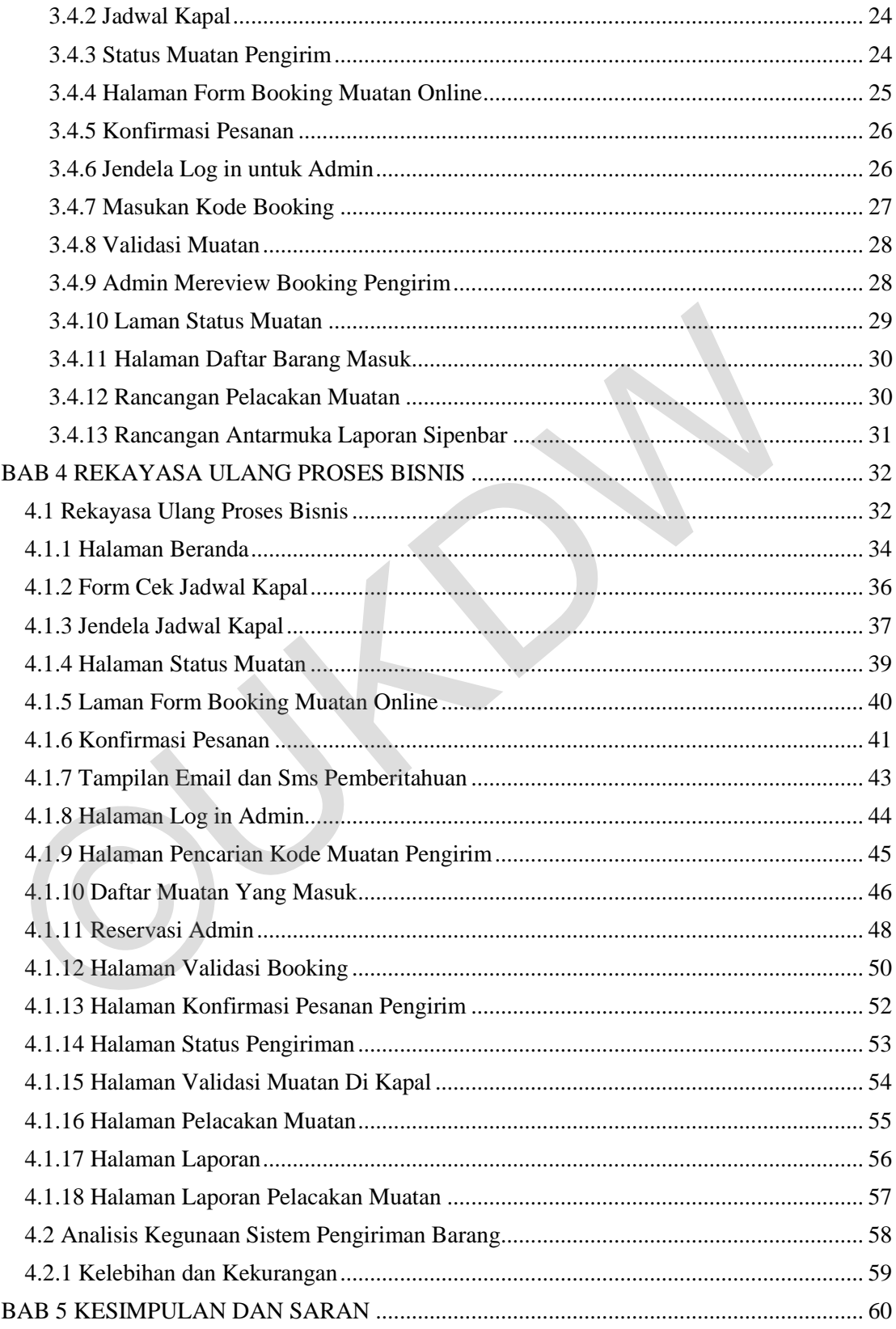

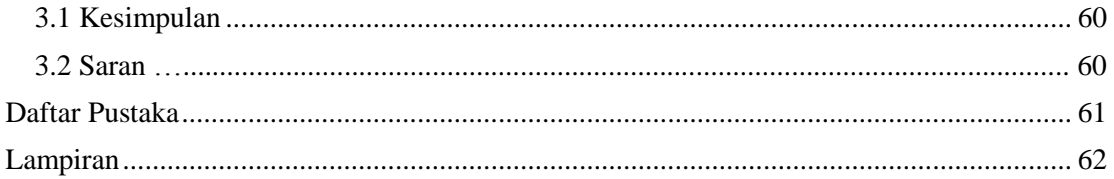

 $\overline{\phantom{a}}$ 

# **DAFTAR GAMBAR**

<span id="page-11-0"></span>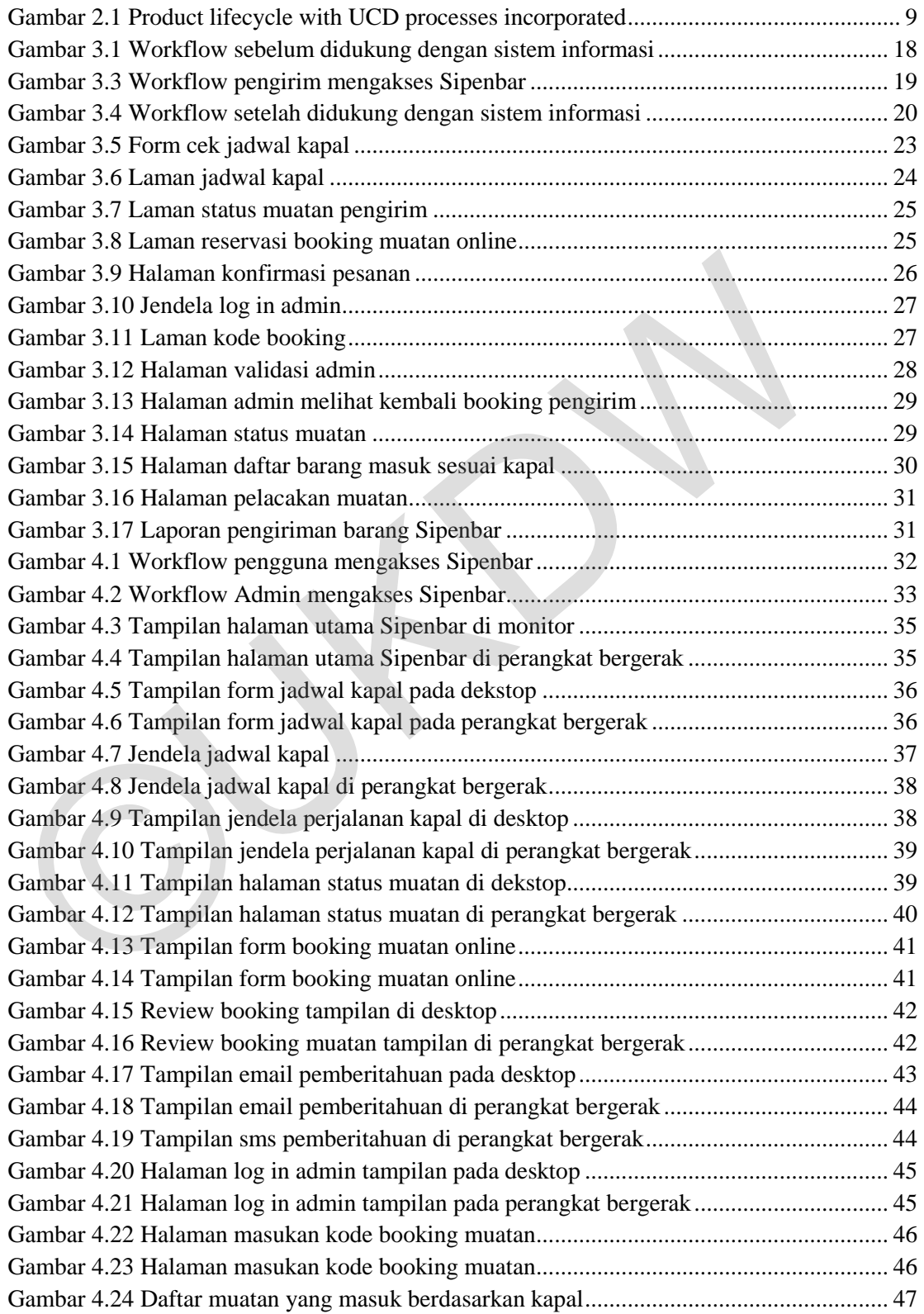

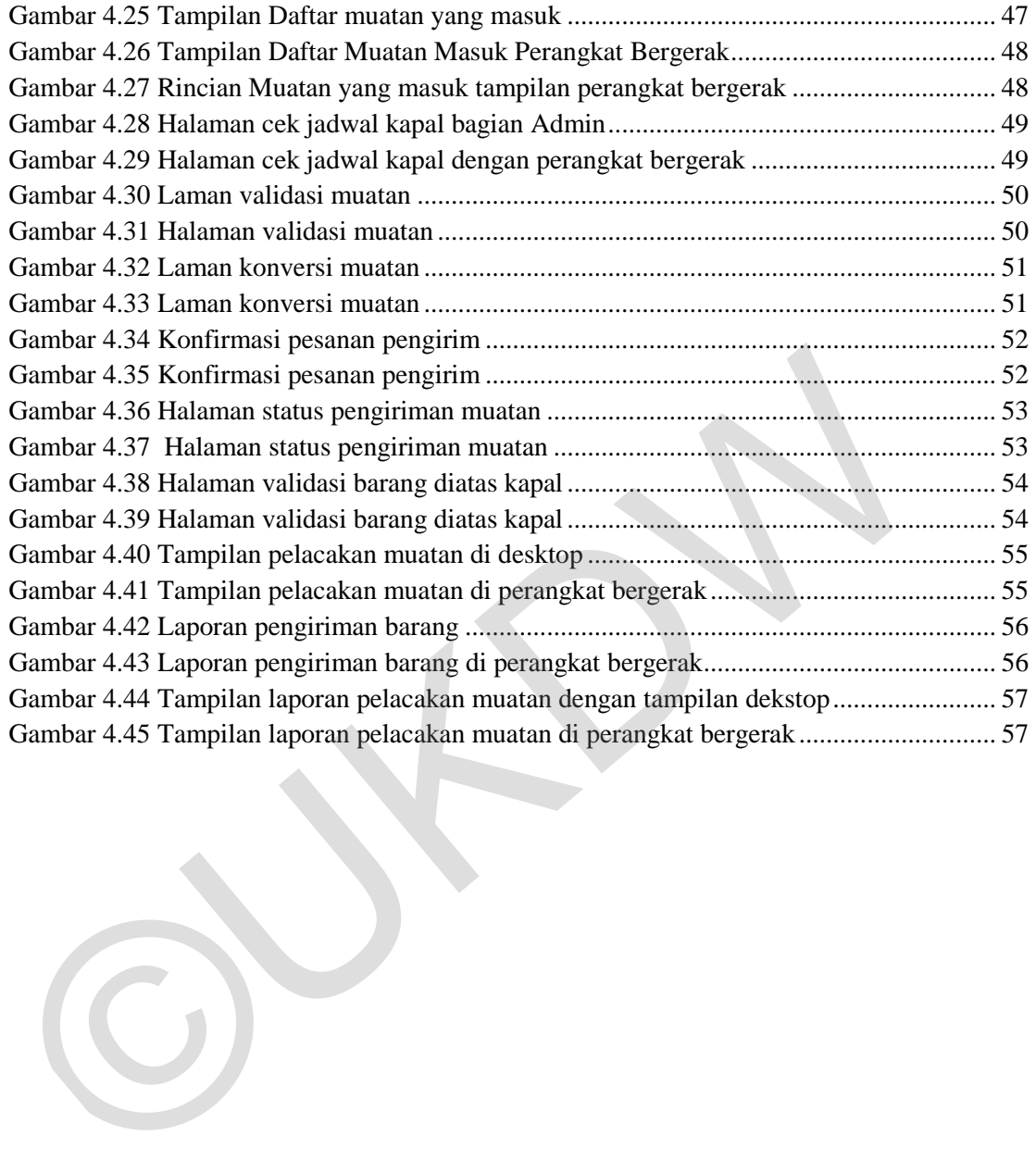

# **DAFTAR TABEL**

<span id="page-13-0"></span>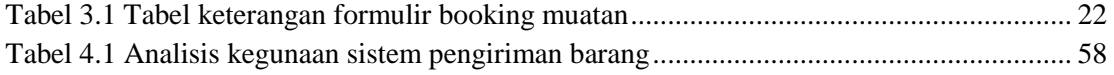

©UKDW

### **ABSTRAK**

# **PURWARUPA SISTEM INFORMASI PENGIRIMAN BARANG MELALUI KAPAL STUDI KASUS : PT PELNI CABANG SERUI, PAPUA**

Pengirim yang hendak mengirimkan barang atau kendaraan dapat langsung ke kantor cabang PT PELNI Serui dan melapor ke bagian pemasaran untuk barang atau kendaraan tersebut, jika pengirim mengirimkan kendaraan maka wajib membuat surat jalan kendaraan di kantor polisi. Lalu, bagian pemasaran berkoordinasi dengan pihak kapal untuk memastikan agar mendapat tempat di kapal, pengirim mengisi *form* pengiriman, petugas ukur timbang mengecek barang kiriman, bagian pemasaran membuat surat pemuatan untuk barang tersebut. Penelitian dilakukan untuk menganalisis proses bisnis pengiriman barang dan sesuai dengan hasil analisis akan dibangun sistem informasi yang nantinya dapat membantu Pelni dalam menjalankan kegiatan bisnis pengiriman.

 Metode pengambilan data dilakukan dengan cara melakukan wawancara dengan Manajer Bagian Pemasaran, adapun wawancara yang dilakukan kepada Manajer Bagian Pemasaran ialah menanyakan *standart operating procedure,* kendala atau masalah yang dialami saat proses pengiriman. Observasi dilakukan dari pengirim ke kantor untuk melapor barang kiriman hingga barang dimuat ke kapal, dan diatas kapal Mualim 1 sebagai penanggung jawab barang di kapal menandatangani seluruh dokumen pemuatan barang. Dari hasil pengambilan data, penelitian menemukan kebutuhan pengirim bisa dibantu dengan teknologi yang visualnya dibuat dengan menggunakan website online berupa wix.com. kendaraan tersebut, jika pengirim mengirimkan kendaraan maka wajib memb<br>
jalan kendaraan di kantor polisi. Lalu, bagian pemasaran berkoordinasi deng<br>
kapal untuk memastikan agar mendapat tempat di kapal, pengirim meng<br>
pen

Hasil penelitian berupa purwarupa sistem informasi pengiriman barang yang nantinya mendukung proses bisnis menjadi lebih ringkas dan menambah aktivitas seperti melakukan validasi barang di atas kapal, membantu pelanggan melakukan reservasi muatan dan melayani pelanggan yang telah memiliki kode *booking.*

(**Kata Kunci:** Purwarupa Pengiriman Barang, Purwarupa*,* Pelni, Analisis.

## **BAB 1 PENDAHULUAN**

### **1.1 Latar Belakang**

PT Pelayaran Nasional Indonesia (Persero) atau sering disingkat PT PELNI adalah perusahaan pelayaran nasional yang menyediakan jasa transportasi laut, berupa jasa angkutan penumpang dan jasa angkutan barang antarpulau. PT PELNI mengoperasikan 26 kapal penumpang, 46 kapal perintis, 6 kapal barang tol laut dan 1 kapal ternak. PT PELNI tidak hanya melayani rute komersial tetapi juga melayani rute pulau-pulau kecil terluar di Indonesia. Ada 95 pelabuhan kapal penumpang yang disinggahi oleh kapal Pelni. Kala ini, PT PELNI mengoperasikan 28 unit kapal penumpang yang dibagi berdasarkan daya muat penumpang yaitu kapal tipe 3.000 pax, tipe 2.000 pax, tipe 1.000 pax, tipe 500 pax, tipe Ro-Ro atau Rooll on-Roll off dan 1 armada kapal ferry yang berkapastitas 36.913 penumpang.

 PT PELNI selain melayani jasa angkutan penumpang antar pulau, Pelni juga melayani jasa pengiriman barang antar provinsi dan antar kota. Ada 2 kapal penumpang yang singgah di pelabuhan Serui yaitu KM. Labobar dan KM. Dobonsolo. Pelayanan PT PELNI cabang Serui yaitu melayani transportasi antar pulau, calon penumpang dapat mengantri dan membeli tiket di kantor cabang Serui. PT PELNI juga menyediakan jasa pengiriman barang. Orang dapat mengirim barang ke berbagai tempat sesuai dengan pelabuhan yang akan disinggahi oleh kapal Pelni. Barang yang dikirim boleh berupa kendaraan, karung, karton dan peti kemas *(container)*. Dalam perkembangannya Pelni telah mendirikan sebuah perusahaan yang memberikan pelayanan bongkar muat barang dari dan ke kapal perusahaan induk (PELNI). Perusahaan ini telah berdiri sejak tahun 1986, PT. Sarana Bandar Nasional (SBN) dengan nama lain Pelni Logistics. Melalui perkembangannya usaha yang dijalankan dari Pelni Logistics beragam, meliputi: bongkar muat, *freight forwarding, warehousing,* transportasi dan distribusi perdagangan dan retail yang berada di lima puluh enam cabang dan sub cabang di Indonesia. berupa jasa angkutan penumpang dan jasa angkutan barang antarpulau. PT<br>mengoperasikan 26 kapal penumpang, 46 kapal perintis, 6 kapal barang tol la<br>kapal ternak. PT PELNI tidak hanya melayani rute komersial tetapi juga n<br>ru

 Alur pengiriman barang dari PT PELNI diketahui dengan melakukan observasi dan wawancara di kantor cabang PT PELNI Serui, dimana calon penumpang/pengirim *(shipper)* yang hendak mengirimkan barang atau kendaraan dapat langsung ke kantor Pelni dan melapor ke bagian pemasaran untuk barang atau kendaraan yang hendak dikirim, jika pengirim hendak mengirimkan kendaraan maka terlebih dahulu membuat surat jalan kendaraan di kantor polisi. Lalu, bagian pemasaran berkoordinasi dengan pihak kapal untuk memastikan agar mendapat tempat dikapal, calon penumpang atau pengirim mengisi form pengiriman, petugas ukur timbang mengecek barang yang akan dikirim, bagian pemasaran membuat Resi Mualim dan Manifest untuk barang tersebut. Dari alur bisnis yang terjadi penelitian dilakukan untuk merancang proses bisnis ke dalam sistem. Penelitian akan menganalisis proses bisnis pengiriman barang yang ideal. Dengan memanfaatkan hasil dari analisis tersebut akan dibangun sistem yang nantinya dapat membantu Pelni dalam melakukan proses pengiriman barang. tempat dikapal, calon penumpang atau pengirim mengisi form pengiriman, ukur timbang mengecek barang yang akan dikirim, bagian pemasaran memb<br>Mualim dan Manifest untuk barang tersebut. Dari alur bisnis yang terjadi pe<br>dilak

### **1.2 Rumusan Masalah**

Pengembangan proses bisnis pengiriman barang berdasarkan hasil analisis proses bisnis di PT PELNI cabang Serui.

### **1.3 Batasan Masalah**

Batasan masalah dalam analisis ini adalah sebagai berikut :

- a. Data yang dianalisis adalah data pengiriman barang di kantor PT PELNI cabang Serui serta data pengiriman dengan petikemas.
- b. Data barang dari kapal PT PELNI yang dianalisis adalah data barang dari kapal yang bertambat di pelabuhan Serui.
- c. Hasil akhir penelitian berupa *prototype* atau purwarupa Sistem Informasi Pengiriman Barang PT PELNI (sipenbar PT PELNI).
- d. Asuransi barang tidak diperhitungkan

### **1.5 Tujuan Penelitian**

Menganalisis proses bisnis pengiriman barang dan menghasilkan sebuah purwarupa Sistem Informasi yang nantinya dapat membantu PT PELNI dalam menyampaikan informasi tentang kapasitas muatan kapal, waktu kedatangan kapal dan rute kapal kepada pelanggan dengan lebih cepat.

### **1.6 Metode Penelitian**

Dalam melakukan penelitian ini berikut adalah langkah-langkah mengerjakan penelitian :

- a. Agar mendapatkan data yang akurat dan lengkap, dalam penelitian ini dilakukan metode pengambilan data yaitu :
	- 1. Melakukan observasi proses bisnis pengiriman barang di kantor Pelni cabang Serui hingga barang dimuat ke Kapal.
- 2. Melakukan wawancara dengan mengajukan pertanyaan kepada Bagian Pemasaran PT PELNI terkait SOP *(Standard Operating Procedure)*  bongkar muat barang. Dalam melakukan penelitian ini berikut adalah langkah-langkah meng<br>
penelitian :<br>
a. Agar mendapatkan data yang akurat dan lengkap, dalam peneli<br>
dilakukan metode pengambilan data yaitu :<br>
1. Melakukan observasi proses bis
	- b. Melakukan konsultasi dengan dosen pembimbing terhadap kendala yang dialami saat pengambilan data maupun saat mengerjakan tugas akhir.
	- c. Pembuatan laporan sebagai bukti yang telah ditulis dari pengerjaan tugas akhir.

### **1.7 Sistematika Penulisan**

Sistematika laporan akhir ini dibagi menjadi lima bagian utama yaitu pendahuluan, landasan teori, permasalahan yang terjadi, solusi dari masalah tersebut dan kesimpulan serta saran.

Pada Bab satu akan menjelaskan gambaran tentang analisis proses bisnis seperti latar belakang, rumusan masalah, batasan masalah, tujuan penelitian, metode penelitian dan sistematika penulisan. Bab dua menjelaskan tentang dasar-dasar teori yang dipakai untuk mendukung penelitilian analisis proses bisnis pengiriman barang PT PELNI. Bab tiga menguraikan proses bisnis pengiriman yang berjalan sasuai SOP

PT PELNI serta, menganalisis untuk menemukan suatu purwarupa sistem informasi yang membantu PT PELNI dalam menyampaikan informasi kepada pelanggan. Bab empat merekayasa ulang proses bisnis dan memberikan usulan perbaikan berdasarkan analisis pada bab tiga. Bab lima membuat kesimpulan dan saran, kesimpulan sebagai jawaban dari permasalahan yang ada di bab satu, serta saran untuk pengembangan selanjutnya.

©UKDW

### **BAB 5 KESIMPULAN DAN SARAN**

### **3.1 Kesimpulan**

Setelah dilakukan analisis dari proses bisnis pengiriman barang maka dapat ditarik kesimpulan untuk merekayasa ulang proses bisnis. Berikut hasil rekayasa ulang :

- a. Proses bisnis menghasilkan kode *booking* untuk validasi muatan
- b. Proses bisnis memfasilitasi pengiriman barang yang dilayani oleh Admin
- c. Proses bisnis memfasilitasi cek status akhir barang kiriman.
- d. Proses bisnis memfasilitasi pengiriman pesan teks dan email otomatis ke pelanggan dengan memuat informasi kode *booking* barang kiriman, tanggal *booking*, nama armada, tujuan pelabuhan dan berat barang kiriman.
- e. Proses bisnis menjadi lebih efektif dan menambah aktivitas seperti sebelum adanya sistem pengirim ke kantor melakukan konfirmasi dan bagian pemasaran berkoordinasi dengan pihak kapal untuk muatan tersebut, namun setelah adanya sistem pengirim melakukan reservasi secara *online* dan petugas ukur timbang yang sebagai admin melakukan validasi muatan karena seluruh informasi jadwal kapal, kapasitas muatan bisa dilihat pada sistem pengiriman. ulang :<br>
a. Proses bisnis menghasilkan kode *booking* untuk validasi muata<br>
b. Proses bisnis memfasilitasi pengiriman barang yang dilaya<br>
Admin<br>
c. Proses bisnis memfasilitasi cek status akhir barang kiriman.<br>
d. Proses bi

# **3.2 Saran**

Saran yang dapat diberikan untuk pengembangan lebih lanjut adalah sebagai berikut :

- a. Sistem pengiriman masih dalam bentuk purwarupa, untuk kedepannya boleh dikembangkan menjadi website yang dapat digunakan.
- b. Mengembangkan fitur-fitur dari purwarupa sistem pengiriman seperti fitur akun untuk pelanggan.

### **Daftar Pustaka**

- Baxter, K., Courage, C., & Caine, K. (2015). *Understanding Your Users A Practical Guide to User Research Methods.* Waltham: Morgan Kaufmann.
- Kegiatan Usaha. (2016, Maret 21). *Profil Perusahaan: Kegiatan Usaha*. Retrieved from PT.PELNI (Persero): https://www.pelni.co.id/profile/show/11

Krug, S. (2013). *Don't Make Me Think!* Jakarta: Serambi Ilmu Semesta.

- Laudon, K. C., & Laudon, J. P. (2015). *Sistem Informasi Manajemen Mengelola Perusahaan Digital.* Jakarta: Salemba Empat.
- Maulidi, A. (2016, mei 31). *jenis-jenis kapal laut dan fungsinya*. Retrieved from kanal pengetahuan: https://www.kanal.web.id/2016/05/jenis-kapal-laut.html
- Musjab, I. (2014, agustus 1). *Apa itu DWT, LWT, GT, NT Kapal*. Retrieved from Ahliasuransi.com insurance advice in black & white: https://ahliasuransi.com/apaitu-dwt-lwt-gt-nt-kapal/ Digital. Jakarta: Salemba Empat.<br>
Maulidi, A. (2016, mei 31). jenis-jenis kapal laut dan fungsinya. Retrieved from pengetahuan: https://www.kanal.web.id/2016/05/jenis-kapal-laut.html<br>
Musjab, I. (2014, agustus 1). Apa itu

Sugiyono. (2014). *Metode Penelitian Kuantitatif, Kualitatif, Dan R&D.* Bandung: Alfabeta.

Utomo, B. (2010). Pengaruh Ukuran Utama Kapal Terhadap Displacement Kapal. *TEKNIK - Vol. 31 No. 1 Tahun 2010, ISSN 0852-1697*, 84.